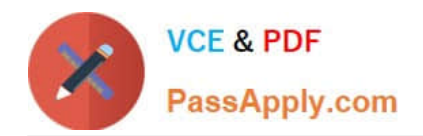

# **C\_TADM51\_74Q&As**

SAP Certified Technology Associate - System Administration (Oracle DB) with SAP NetWeaver 7.4

## **Pass SAP C\_TADM51\_74 Exam with 100% Guarantee**

Free Download Real Questions & Answers **PDF** and **VCE** file from:

**https://www.passapply.com/c\_tadm51\_74.html**

### 100% Passing Guarantee 100% Money Back Assurance

Following Questions and Answers are all new published by SAP Official Exam Center

**Colonization** Download After Purchase

- **@ 100% Money Back Guarantee**
- **63 365 Days Free Update**
- 800,000+ Satisfied Customers

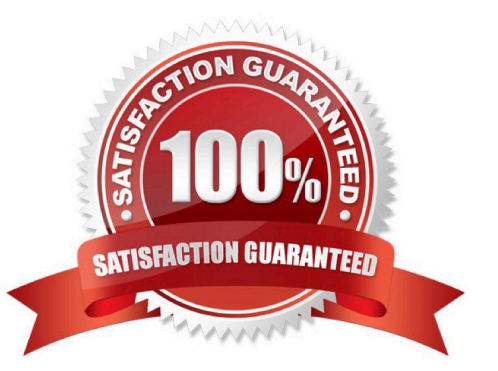

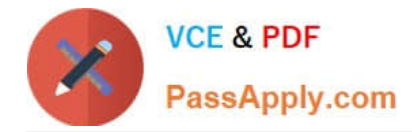

#### **QUESTION 1**

Which of the following statements concerning user master records in AS ABAP- based SAP systems are

correct?

There are 2 correct answers to this question.

- A. One or more roles can be assigned to a user master record.
- B. An authorization object can be assigned to a user master record.
- C. One or more authorization profiles can be assigned to a user master record.
- D. A single authorization value can be assigned to a user master record.

Correct Answer: AC

#### **QUESTION 2**

How can you determine the current store location for TemSe spool objects?

- A. Check the table space PSAPSPOOL in the database.
- B. Check the environment variable DIR\_SAPSPOOL
- C. Check the value of the system parameter rspo/store\_location.
- D. Check the value of the SAP Spooler Vault parameter.

Correct Answer: C

#### **QUESTION 3**

Which of the following monitoring tools are designed to monitor AS Java-based SAP systems? There are 2 correct answers to this question.

- A. Transaction ST02 (Tune Summary) in a central AS ABAP-based monitoring system
- B. SAP NetWeaver Administrator (NWA)
- C. Config tool
- D. Transaction RZ20 (CCMS Monitor Sets) in a central AS ABAP-based monitoring
- E. system

Correct Answer: BD

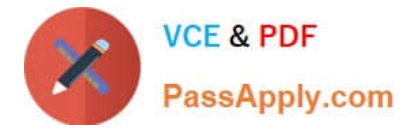

#### **QUESTION 4**

While you set up an operation mode and work process distribution screen, for which work processes can you increase the number by 1 without decreasing any others? There are 3 correct answers to this question.

- A. Reserved work processes
- B. Spool work processes
- C. Enqueue work processes
- D. Dialog work processes
- E. Update work processes

Correct Answer: ADE

#### **QUESTION 5**

What can be done with a maintenance transaction? Choose the correct answer(s).

- A. Import Support Packages.
- B. Calculate Support Package Stacks for your SAP systems.
- C. Approve objects in your download basket.
- D. Import SAP Notes.
- E. Import SAP enhancement packages

Correct Answer: BC

[C\\_TADM51\\_74 PDF Dumps](https://www.passapply.com/c_tadm51_74.html) [C\\_TADM51\\_74 Exam](https://www.passapply.com/c_tadm51_74.html)

**[Questions](https://www.passapply.com/c_tadm51_74.html)** 

[C\\_TADM51\\_74 Braindumps](https://www.passapply.com/c_tadm51_74.html)